## CETAC ADX-500 AUTODILUTOR

The ADX-500 is an accessory to the ASX-500/510 autosampler.

The dilutor contains its own processor to provide communication with the with the autosampler and Z axis drive for the dilutor probe. The use of a second and independent probe for dilution eliminates the need for valves in the sample introduction path or a dual probe assembly. This allows the autosampler to function normally until dilution is needed and prevents accidental contamination from the dilution probe.

Storing the dilution sequence command file in the autosampler simplifies software requirements for the controlling instrument. The dilution factor can be changed by calling different files rather than changing commands within the file. This is simply one possibility since all commands pertaining to autodilutor functions operate as direct commands. If accessed through the autosampler, a backslash (\ ) before the command is a dilutor command. The dilutor returns (OK:) to the autosampler which passed it onto the host. In this manner, a command to the autosampler becomes a command to the dilutor.

The syringe pump is also a processor controlled device and communicates through an internal serial link with the dilutor controller. Direct control of the pump is accomplished again by the use of a backslash. If controlled through the autosampler, the sequence  $\setminus/1$  must be the first four characters in the pump command string. The number following the slash is the pump address. Complete information is contained in the Cavro XP 3000 operators manual.

This manual can be obtained from:

Cavro Scientific Instruments Inc. 242 Humbolt Court Sunnyvale, CA 94089 USA Tel 408-745-7400 Fax 408-745-0309 Part Nubmer 725730B1

## SEQUENCE FOR PRIMING (From park position) .

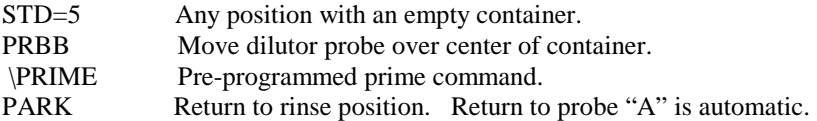

## BEFORE SAMPLE RUN

- TRAY=60 Or any tray size required.
- STORE Required for the RESTORE command in the dilution sequence.
- FROM-n Required for the NEXT command in the dilution sequence.
- TO-n Same as above. FROM and TO are determined by the size and location of the dilution Vials. For example, if a 60 size rack is selected and the last rack on the tray is used for Dilution, FROM would be 180 and TO would be 240 or however number of dilution vials Are required. FROM must be reset when a new rack of dilution vials is required.

## OPERATION

TUBE-0-0-150 Normal operation is the same as existing CETAC autosamplers.

 To use the dilutor, the dilution sequence file must be loaded. The files occupy 16 by 1K Byte locations of NOVRAM. If no changes in dilution ratio or sequence are needed, the File need only be loaded once.

- LOAD-n Where n=0 to 15. At the command LOAD, the autosampler returns the prompt, ">". The dilution file can be uploaded at this time by any normal method. END must be the Last command in the dilution file and must be followed by a CR (OD)hex. Only.
- DIL-n Where n=0 to 15. Calls the dilution sequence. Different files may be used for different Dilution ratios, rack sizes etc. Alternately, one file may be altered and re-loaded if the The programmer prefers.

 The internal files may be used as macros for operations such as priming the system. The files may be linked by having RUN or SEL as the last command in the sequence.

If, for example, the DSS and the dilutor are to be used together, the last command (before END) in the dilutor file would be RUN-n, where n is the DSS file number. This would run the DSS sequence after dilution, by drawing from the tube that was just diluted. The dilution sequence is called by the command DIL-n, where n is the dilution file number. When using the automatic method (TUBE command) file enable must be ON.

 The last file accessed will be the file run by the automatic method. If a file is to be selected but not run, use the SEL command.

 The standards, using the TUBE command, will operate the same as samples. Tuning solutions using the STD command will require the sequence OFF, STD-n, DOWN-150, RUN-n (n= DSS program.)

This is an example of a dilutor command file. A command without a backslash is an autosampler command, a single backslash a dilutor command and a double backslash a command to the pump. Remarks must be on the same line as a valid command line. Tabs and all text followed by a semi-colon are ignored. The commands only are stored when the file is loaded. END must be the last line followed only by a CR. This file provides a 10 to 1 dilution.

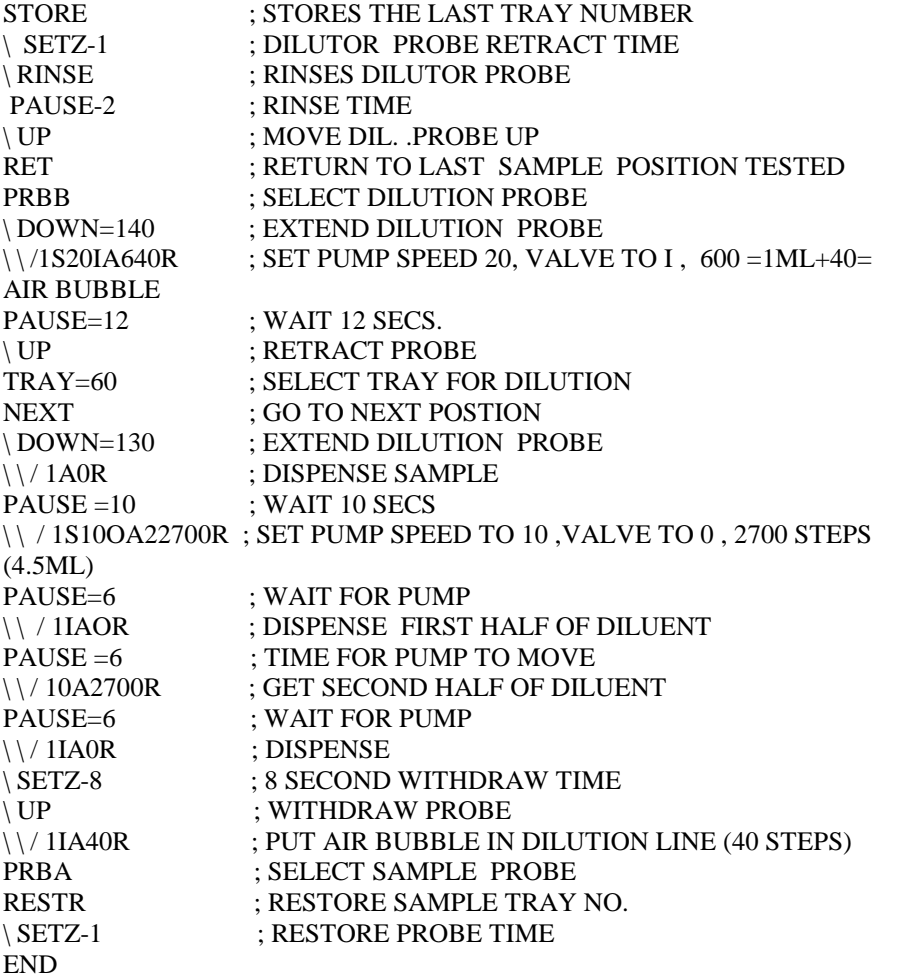

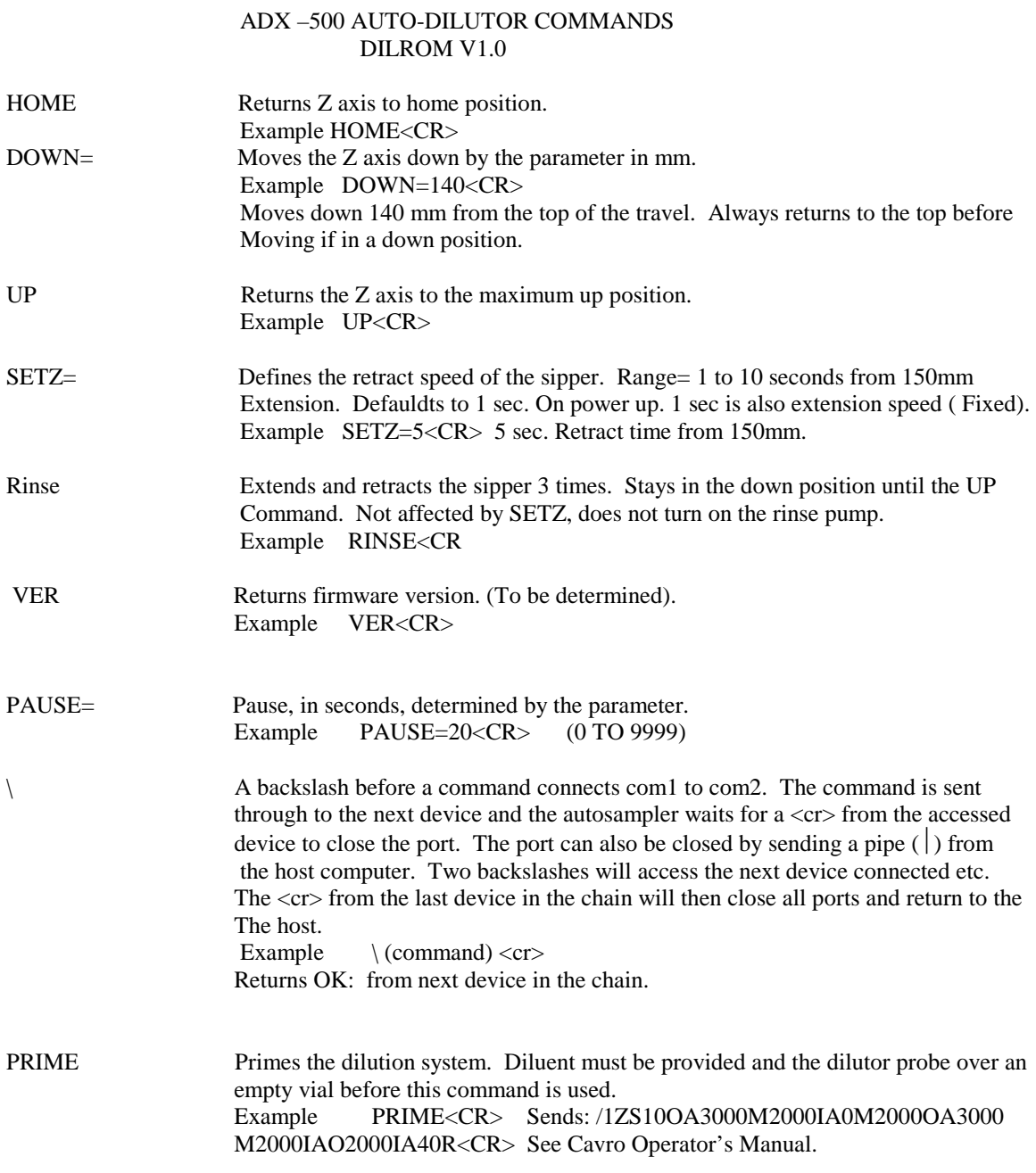

A dash "-"(minus sign) or equals "= " may be used interchangeably as shown in the examples. One or the other must always be used before a parameter.

Control input port is COM1. RS-232C 9600 baud, 8 data bits, 1 stop bit, no parity. No commands can be entered while the sipper is moving and before the OK: response is received. The pump operates independently after receiving a command string and external timing must be used to prevent conflicts with other operations. See Cavro Operator's Manual.